## ADAS Subroutine xxmmul

```
SUBROUTINE XXMMUL( NR , NRC , NC , A , B , C )
C
\overline{C}C-----------------------------------------------------------------------
\capC ***************** FORTRAN77 SUBROUTINE: XXMMUL **********************
\mathsf{C}C PURPOSE: MULTIPLIES TWO MATRICES.
\mathsf{C}C CALLING PROGRAM: GENERAL USE.
C
C INPUT : (I * 4) NR = NO. OF ROWS IN MATRICES 'A' AND 'C'.
C INPUT : (I*4) NRC = NO. OF COLUMNS IN MATIX 'A' AND ROWS IN
C MATIRX 'B'.
C INPUT : (I*4) NC = NO. OF COLUMNS IN MATRICES 'B' AND 'C'.<br>C INPUT : (R*8) A(,) = FIRST MATRIX STORED AS A LINEAR VECTOR
                     = FIRST MATRIX STORED AS A LINEAR VECTOR BY
C<sub>C</sub> COLUMN.
C 1ST DIMENSION: NR
C 2ND DIMENSION: NRC
C INPUT : (R * 8) B(,) = SECOND MATRIX STORED AS A LINEAR VECTOR BY
C COLUMN.
C 1ST DIMENSION: NRC
C 2ND DIMENSION: NC
\mathcal{C}C OUTPUT: (R * 8) C(,) = RESULT MATRIX STORED AS LINEAR VECTOR BY
C COLUMN.
C 1ST DIMENSION: NR
C 2ND DIMENSION: NC
C DIMENSION: MXTERM
C
C (I*4) I = LOOP INDEX.<br>C (I*4) J = LOOP INDEX.
C (I*4) J = LOOP INDEX.
C (I*4) K = LOOP INDEX.
\capC ROUTINES: NONE
\overline{C}C AUTHOR: JONATHAN NASH (TESSELLA SUPPORT SERVICES PLC)
C K1/0/81
C JET EXT. 5183
\bigcapC DATE: 10/11/93
C
C UNIX-IDL PORT:
\capC AUTHOR: WILLIAM OSBORN (TESSELLA SUPPORT SERVICES PLC)
\capC DATE: 22ND MAY 1996
\overline{C}C VERSION: 1.1 DATE: 22-05-96
C MODIFIED: WILLIAM OSBORN
C - FIRST VERSION. IBM VERSION NOT CHANGED
\overline{C}
```
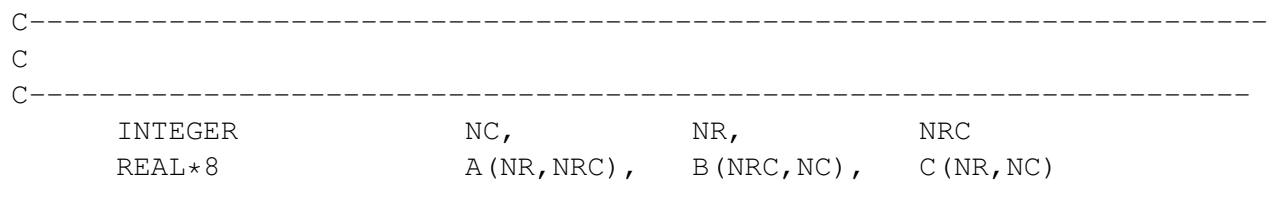